#### Lecture #23: Runtime Support for Functions (contd)

#### 4: Allow Nesting of Functions, Up-Level Addressing

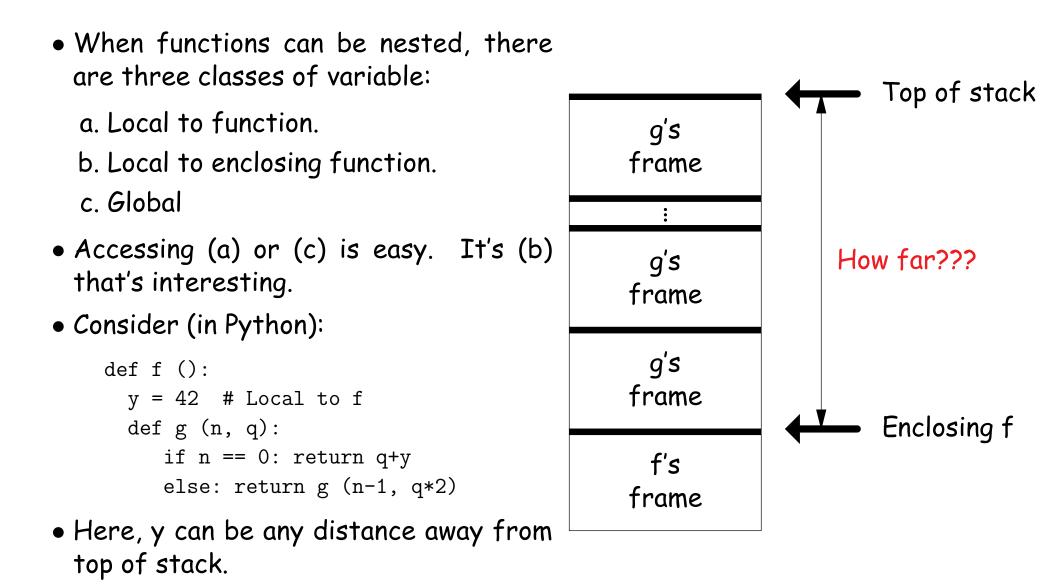

# Static Links

- To overcome this problem, go back to environment diagrams!
- Each diagram had a pointer to lexically enclosing environment
- In Python example from last slide, each 'g' frame contains a pointer to the 'f' frame where that 'g' was defined: the *static link* (SL)
- To access local variable, use frame-base pointer (or maybe stack pointer).
- To access global, use absolute address.
- To access local of nesting function, follow static link once per difference in levels of nesting.

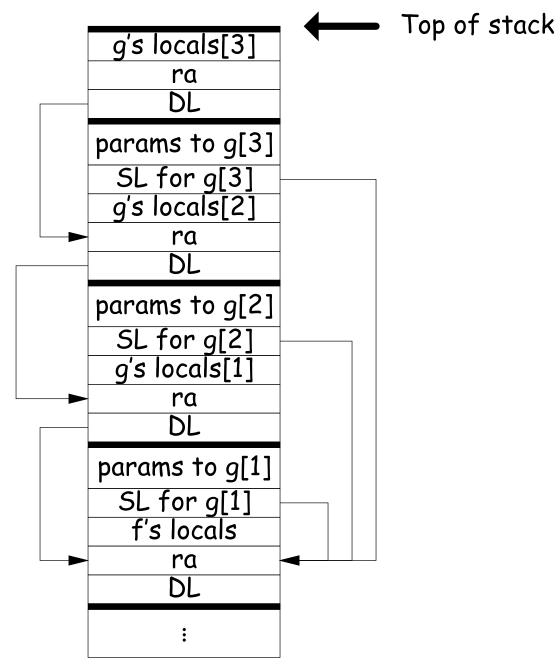

#### Calling sequence for RISC V: f0

f0:

#### Assembly excerpt for f0:

#### C code:

```
int
f0 (int n0)
{
 int s = -n0;
 int g1 () { return s; }
 int f1 (int n1) {
   int f2() {
     return n0 + s
   }
   return n0 + f2();
 }
 return f1(10);
}
```

sw fp, O(sp) # Save old frame pointer sw ra, -4(sp) # Save return address addi sp, sp, -12 # Adjust SP to leave room for s, ra, DL addi fp, sp, 8 # FP now points to ra. lw t0, 8(fp) # n0 sw fp, 0(sp) # SL to f1 li t0, 10 # argument to f1 + n1 + g1(); sw t0, -4(sp)addi sp, sp, -8 # Adjust for arguments jal f1 addi sp, sp, 8 addi sp, fp, 4 lw ra, O(fp) lw fp, 4(fp)jr ra

#### Calling sequence for RISC V: f1

#### f1:

| C code:                 | sw fp, 0(sp)<br>sw ra, -4(sp) | # Save old frame pointer<br># Save return address |
|-------------------------|-------------------------------|---------------------------------------------------|
| int                     | addi sp, sp, -8               | # Adjust SP to leave room for ra, DL              |
| f0 (int n0)             | addi fp, sp, 4                | # FP now points to ra.                            |
| {                       | lw t0, 12(fp)                 | # Load my static link (to f0)                     |
| int $s = -n0;$          | lw t2, 8(t0)                  | # n0                                              |
| int g1 () { return s; } | sw t2, 0(sp)                  | # Save it for now.                                |
| int f1 (int n1) {       | sw fp, -4(sp)                 | <pre># Push f2's static link (my fp)</pre>        |
| int f2() {              | addi sp, sp, -8               | # Adjust sp                                       |
| return n0 + s           | jal f2                        |                                                   |
| + n1 + g1();            | addi sp, sp, 8                |                                                   |
| }                       | lw t0, 0(sp)                  | <pre># Saved n0 from before call</pre>            |
| return n0 + f2();       | add a0, t0, a0                | # n0 + f2()                                       |
| }                       | addi sp, fp, 4                | # Restore sp                                      |
| return f1(10);          | lw ra, 0(fp)                  | # Restore ra                                      |
| }                       | lw fp, 4(fp)                  | # Restore fp                                      |
|                         | jr ra                         |                                                   |

#### Calling sequence for RISC V: f2

#### f2:

| <pre>C code:<br/>int<br/>f0 (int n0)<br/>{<br/>int s = -n0;<br/>int g1 () { return s; }<br/>int f1 (int n1) {<br/>int f2() {<br/>return n0 + s</pre> | <pre>sw ra, -4(sp) addi sp, sp, -8 addi fp, sp, 4 lw t0, 8(fp) lw t1, 12(t0) lw t2, 8(t1) lw t3, -4(t1) add t2, t2, t3 lw t3, 8(t0) add t2, t2, t3 sw t2, 0(sp)</pre> | <pre># Load f1's static link (to f0) # n0 # s # n0 + s # n1 + n0 + s + n1 # Save # SL for g1 (to f0, same as f1)</pre> |
|----------------------------------------------------------------------------------------------------|----------------------------------------------------------------------------------------------------|----------------------------------------------------------------------------------------------------|
| }<br>return f1(10);<br>}                                                                                                    | -                                                                                                    | # Restore ra                                                                                                    |

### Calling sequence for the ia32: g1

#### C code:

```
int
f0 (int n0)
{
    int s = -n0;
    int g1 () { return s; }
    int f1 (int n1) {
        int f2 () {
            return n0 + n1
                 + s + g1 ();
        }
        return n0 + f2();
    }
    f1 (10);
}
```

#### Assembly g1:

g1: # Leaf procedure (optimized).
 lw t0, 4(sp) # Load my static link (to f0)
 lw a0, -4(t0) # s
 jr ra

```
def f0 ():
  q = 42; g1 ()
  def f1 ():
    def f2 (): ... g2 () ...
    def g2 (): ... g2 () ... g1 () ...
    ... f2 () ... f1 () ...
  def g1 (): ... f1 () ...
```

- Each time we enter a function at lexical level k (i.e., nested inside k functions), save pointer to its frame base in DISPLAY[k]; restore on exit.
- Access variable at lexical level k through DISPLAY[k].
- Relies heavily on scope rules and proper function-call nesting

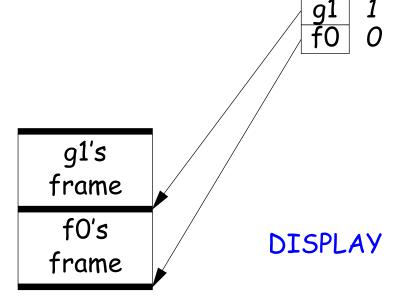

```
def f0 ():
  q = 42; g1 ()
  def f1 ():
    def f2 (): ... g2 () ...
    def g2 (): ... g2 () ... g1 () ...
    ... f2 () ... f1 () ...
  def g1 (): ... f1 () ...
```

- Each time we enter a function at lexical level k (i.e., nested inside k functions), save pointer to its frame base in DISPLAY[k]; restore on exit.
- Access variable at lexical level k through DISPLAY[k].
- Relies heavily on scope rules and proper function-call nesting

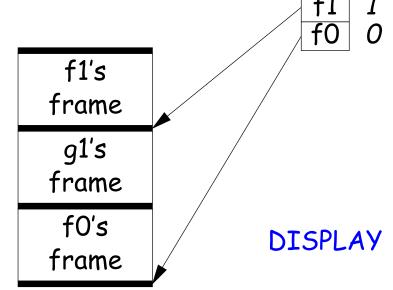

```
def f0 ():
  q = 42; g1 ()
  def f1 ():
    def f2 (): ... g2 () ...
    def g2 (): ... g2 () ... g1 () ...
    ... f2 () ... f1 () ...
  def g1 (): ... f1 () ...
```

- Each time we enter a function at lexical level k (i.e., nested inside k functions), save pointer to its frame base in DISPLAY[k]; restore on exit.
- Access variable at lexical level k through DISPLAY[k].
- Relies heavily on scope rules and proper function-call nesting

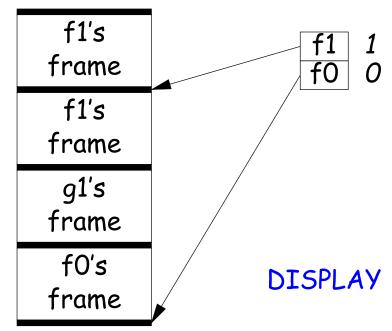

```
def f0 ():
  q = 42; g1 ()
  def f1 ():
    def f2 (): ... g2 () ...
    def g2 (): ... g2 () ... g1 () ...
    ... f2 () ... f1 () ...
  def g1 (): ... f1 () ...
```

- Each time we enter a function at lexical level k (i.e., nested inside k functions), save pointer to its frame base in DISPLAY[k]; restore on exit.
- Access variable at lexical level k through DISPLAY[k].
- Relies heavily on scope rules and proper function-call nesting

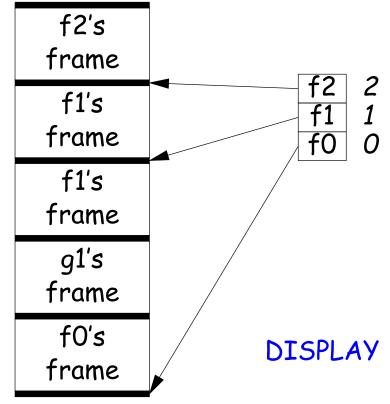

```
def f0 ():
  q = 42; g1 ()
  def f1 ():
    def f2 (): ... g2 () ...
    def g2 (): ... g2 () ... g1 () ...
    ... f2 () ... f1 () ...
  def g1 (): ... f1 () ...
```

- Each time we enter a function at lexical level k (i.e., nested inside k functions), save pointer to its frame base in DISPLAY[k]; restore on exit.
- Access variable at lexical level k through DISPLAY[k].
- Relies heavily on scope rules and proper function-call nesting

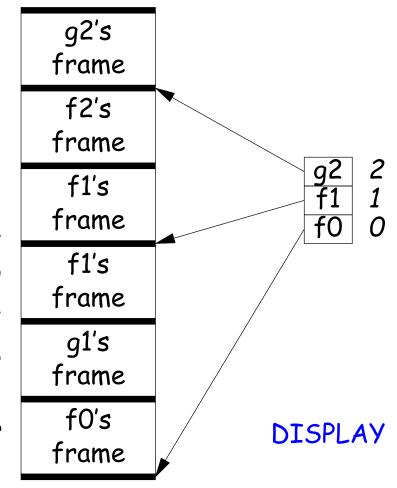

```
def f0 ():
  q = 42; g1 ()
  def f1 ():
    def f2 (): ... g2 () ...
    def g2 (): ... g2 () ... g1 () ...
    ... f2 () ... f1 () ...
  def g1 (): ... f1 () ...
```

- Each time we enter a function at lexical level k (i.e., nested inside k functions), save pointer to its frame base in DISPLAY[k]; restore on exit.
- Access variable at lexical level k through DISPLAY[k].
- Relies heavily on scope rules and proper function-call nesting

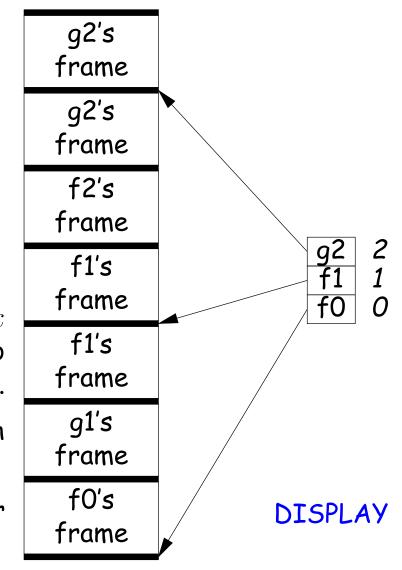

```
def f0 ():
  q = 42; g1 ()
  def f1 ():
    def f2 (): ... g2 () ...
    def g2 (): ... g2 () ... g1 () ...
    ... f2 () ... f1 () ...
  def g1 (): ... f1 () ...
```

- Each time we enter a function at lexical level k (i.e., nested inside k functions), save pointer to its frame base in DISPLAY[k]; restore on exit.
- Access variable at lexical level k through DISPLAY[k].
- Relies heavily on scope rules and proper function-call nesting

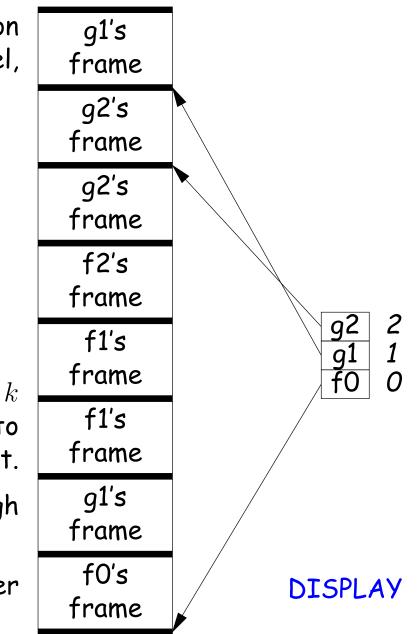

#### Using the global display (sketch)

f0:

sw fp, 0(sp) # Save old frame pointer sw ra, -4(sp) # Save return address addi sp, sp, -16 # Adjust SP for s, ra, DL, old \_DISPLAY[0] addi fp, sp, 12 # FP now points to ra. lw t0, \_DISPLAY+0 # Save old \_DISPLAY[0] ... C code: sw t0, -8(fp) # ... on stack sw fp, \_DISPLAY+0 # And insert my FP in its place. f0 (int n0) . . . lw t0, -8(fp) # Restore old \_DISPLAY[0] sw t0, \_DISPLAY+0 int s = -n0;int g1 () { return s; } addi sp, fp, 4 # Restore sp int f1 (int n1) { etc. int f2 () { f1: ... sw fp, O(sp) # Save old frame pointer return n0 + n1 sw ra, -4(sp) # Save return address + s + g1 (); addi sp, sp, -12 # Adjust SP for ra, DL, old \_DISPLAY[1] addi fp, sp, 8 # FP now points to ra. return f2 (s) + f1 (n0) lw t0, \_DISPLAY+4 # Save old \_DISPLAY[1] ... + g1 (); sw t0, -4(fp) # ... on stack f1 (10); sw fp, \_DISPLAY+4 # And insert my FP in its place. . . . lw t0, -4(fp) # Restore old \_DISPLAY[0] sw t0, \_DISPLAY+4 addi sp, fp, 4 # Restore sp etc. f2 and g1: no extra code, since they have no nested functions.

int

{

}

}

}

#### Using the global display: accessing nonlocals

f2:

#### C code:

```
int
f0 (int n0)
{
    int s = -n0;
    int g1 () { return s; }
    int f1 (int n1) {
        int f2 () {
            return n0 + n1
                 + s + g1 ();
        }
        return f2 (s) + f1 (n0)
                 + g1 ();
    }
    f1 (10);
}
```

...
lw t0, \_DISPLAY+4 # Load my static link (to f1)
lw t1, \_DISPLAY+0 # Load f1's static link (to f0)
lw t2, 8(t1) # n0
lw t3, -4(t1) # s
add t2, t2, t3 # n0 + s
lw t3, 8(t0) # n1
add t2, t2, t3 # n0 + s + n1
sw t2, 0(sp) # Save
# No need to pass static link to g1; it's in \_DISPLAY[1]
addi sp, sp, -4 # Adjust stack
jal g1
...

#### 5: Allow Function Values, Properly Nested Access

- In C, C++, no function nesting.
- So all non-local variables are global, and have fixed addresses.
- Thus, to represent a variable whose value is a function, need only to store the address of the function's code.
- But when nested functions possible, function value must contain more.
- When function is finally called, must be told what its static link is.
- Assume first that access is properly nested: variables accessed only during lifetime of their frame.
- So can represent function with address of code + the address of the frame that contains that function's definition.
- It's environment diagrams again!!

#### **Function-Value Representation**

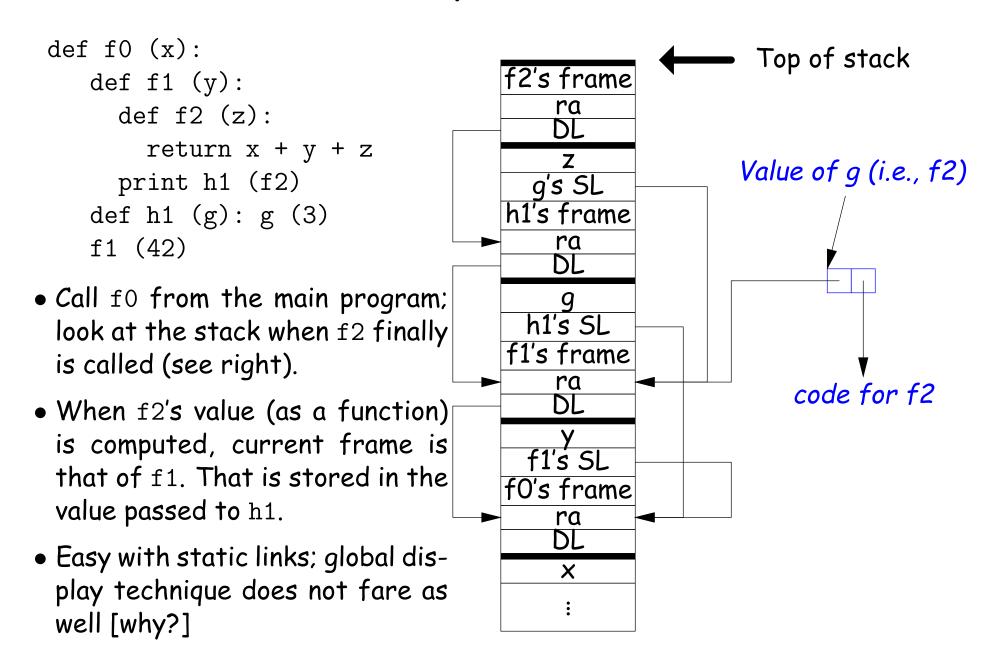

# 6: General Closures

- What happens when the frame that a function value points to goes away?
- If we used the previous representation (#5), we'd get a dangling pointer in this case:

```
def incr (n):
    delta = n
    def f (x):
        return delta + x
        return f
```

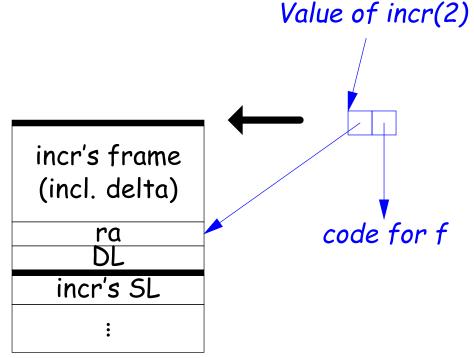

During execution of incr(2)

```
p2 = incr(2)
print p2(3)
```

## 6: General Closures

- What happens when the frame that a function value points to goes away?
- If we used the previous representation (#5), we'd get a dangling pointer in this case:

```
def incr (n):
    delta = n
    def f (x):
        return delta + x
        return f
```

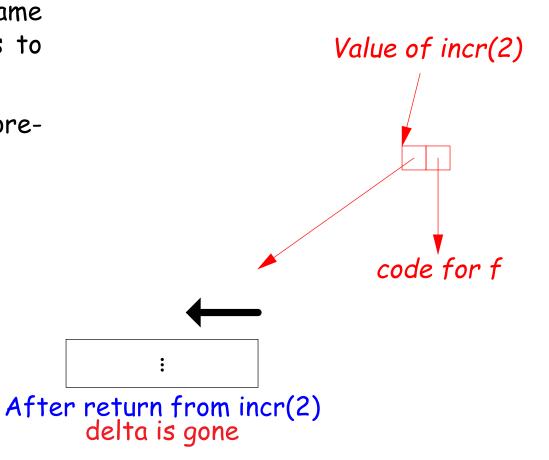

p2 = incr(2)
print p2(3)

#### **Representing Closures**

- Could just forbid this case (as some languages do):
  - Algol 68 would not allow pointer to f (last slide) to be returned from incr.
  - Or, one could allow it, and do something random when f (i.e. incr's frame: via delta) is called.
- Scheme and Python allow it and do the right thing.
- But must in general put local variables (and a static link) in a record on the heap, instead of on the stack.

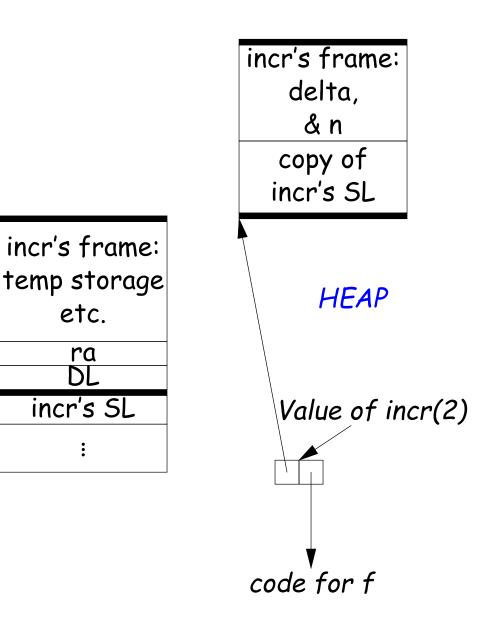

#### **Representing Closures**

- Could just forbid this case (as some languages do):
  - Algol 68 would not allow pointer to f (last slide) to be returned from incr.
  - Or, one could allow it, and do something random when f (i.e. via delta) is called.
- Scheme and Python allow it and do the right thing.
- But must in general put local variables (and a static link) in a record on the heap, instead of on the stack.
- Now frame can disappear harmlessly.

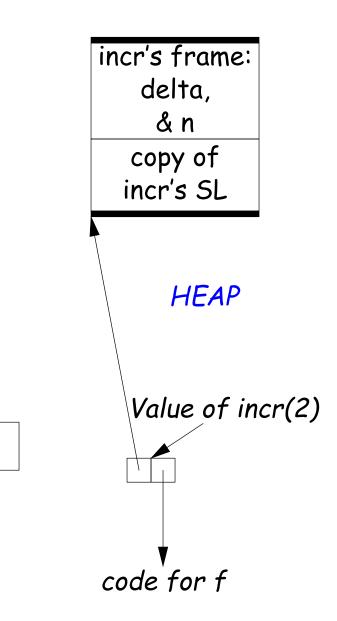

#### 7: Continuations

#### • Suppose function return were not the end?

```
def f (cont): return cont
x = 1
def g (n):
  global x, c
  if n == 0:
    print "a", x, n,
    c = call_with_continuation (f)
    print "b", x, n,
  else: g(n-1); print "c", x, n,
g(2); x += 1; print; c()
```

```
# Prints:
# a 1 0 b 1 0 c 1 1 c 1 2
# b 2 0 c 2 1 c 2 2
# b 3 0 c 3 1 c 3 2
...
```

- The *continuation*, c, passed to f is "the function that does whatever is supposed to happen after I returns from f (and exits program)."
- Can be used to implement exceptions, threads, co-routines.
- Implementation? Nothing much for it but to put all activation frames on the heap.
- Distributed cost.
- However, we can do better on special cases like exceptions.

#### Summary

| Problem                             | Solution                           |
|-------------------------------------|------------------------------------|
| 1. Plain: no recursion, no nest-    | Use inline expansion or use        |
| ing, fixed-sized data with size     | static variables to hold return    |
| known by compiler, first-class      | addresses, locals, etc.            |
| function values.                    |                                    |
| 2. #1 + recursion                   | Need stack.                        |
| 3. #2 + Add variable-sized un-      | Need to keep both stack            |
| boxed data                          | pointer and frame pointer.         |
| 4. #3 - first-class function values | Add static link or global display. |
| + Nested functions, up-level ad-    |                                    |
| dressing                            |                                    |
| 5. #4 + Function values w/ prop-    | Static link, function values con-  |
| erly nested accesses: functions     | tain their link. (Global display   |
| passed as parameters only.          | doesn't work so well)              |
| 6. #5 + General closures: first-    | Store local variables and static   |
| class functions returned from       | link on heap.                      |
| functions or stored in variables    |                                    |
| 7. #6 + Continuations               | Put everything on the heap.        |